# **Quake 3 Arena**

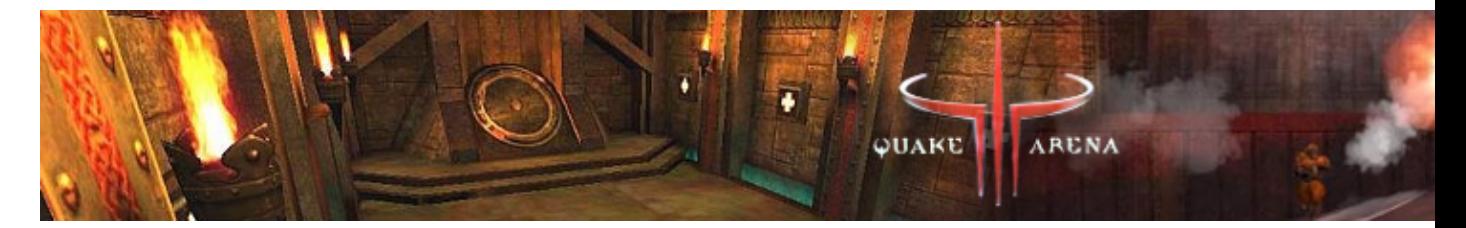

Quake III Arena est un jeu de tir à la première personne créé par id Software en 1999. Le jeu organise des combats de gladiateurs du futur, soit contre des robots (appelés bots) contrôlés par l'ordinateur, soit contre d'autres joueurs via Internet.

- [Présentation](#page-0-0)
- Vidéo
- [Installation](#page-0-1)
- [En bref](#page-1-0)
- [Liens](#page-1-1)
- [Portfolio](#page-1-2)

<span id="page-0-0"></span>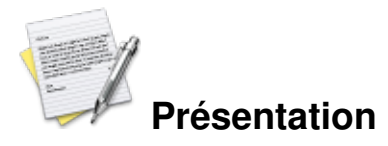

Tout comme ses prédécesseurs (Quake et Quake II), Quake 3 est disponible sous Linux. Ce jeu a marqué l'histoire grâce à son gameplay et sa bande son, le terme quake-like a longtemps et couramment été utilisé après la sortie du jeu pour désigner des jeux similaires.

Le moteur de jeu développé pour Quake 3 Arena a été acheté par plusieurs entreprises qui ont ainsi pu développer plusieurs jeux vidéo sans avoir à recréer un nouveau moteur. Il est sous licence GPL depuis août 2005.

## **Vidéo**

<span id="page-0-1"></span>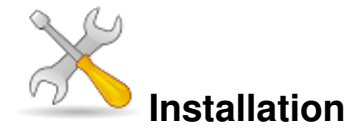

Un problème à l'installation ou à l'utilisation de ce logiciel ? [Consultez notre Faq !](http://www.jeuxlinux.fr/a58-FAQ_:_probleme_a_linstallation_ou_au_lancement_dun_jeu.html)

**Du jeu**

Récupérez l'installeu[r à cette adresse](ftp://ftp.idsoftware.com/idstuff/quake3/linux/linuxq3apoint-1.32b-3.x86.run) (30mo), puis mettez le cd-rom de Quake3 dans votre lecteur et montez le. Puis dans une console tapez ceci :

chmod +x linuxq3apoint-1.32b-3.x86.run ./linuxq3apoint-1.32b-3.x86.run Et suivez la procédure.

Mais il est préférable d'utiliser le moteur ioquake3 qui se trouve être plus à jour. Pour cela il suffit de télécharger la version Linux sur cette page : <http://ioquake3.org/get-it/>

Il suffit ensuite d'exécuter l'installeur pour se retrouver avec une version de Quake3 à jour.

#### **De la démo**

Récupérez [ce fichier](ftp://ftp.idsoftware.com/idstuff/quake3/linux/linuxq3ademo-1.11-6.x86.gz.sh) (48mo), et tapez ceci :

```
chmod +x linuxq3ademo-1.11-6.x86.gz.sh
./linuxq3ademo-1.11-6.x86.gz.sh
```
 [Télécharger cette vidéo](http://www.jeuxlinux.fr:80/ftp/video_flv/Q3play.flv)

<span id="page-1-0"></span>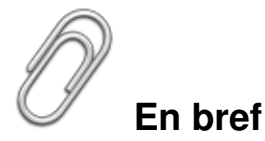

- Développeur : IdSoftware
- Genre : Fps
- **Langue** : Française
- Mode de jeu : solo (contre des bots) & multijoueur (réseau et Internet)
- Configuration :

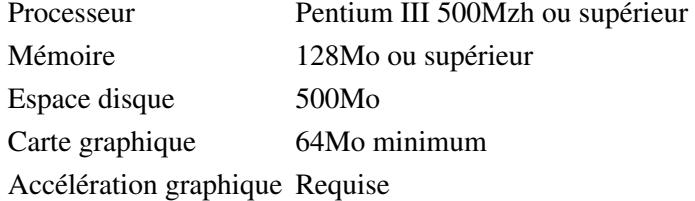

### <span id="page-1-1"></span>**Liens**

▶ [Site officiel](http://www.idsoftware.com/games/quake/quake3-arena/)

## <span id="page-1-2"></span>**Portfolio**

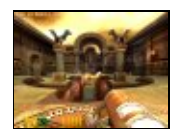

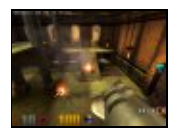

Article sous [GNU Free Documentation licence](http://www.gnu.org/licenses/fdl.html) - Jeuvinux.net